$y'(0)=1;$ 

# Wykład 10: NUMERYCZNE ROZWIĄZYWANIE RRZW Przykłady zagadnień do rozwiązywania, uzupełnienie 6. wykładu

$$
1 \quad y" = 400y-401\sin(t) \qquad y(0)=0;
$$

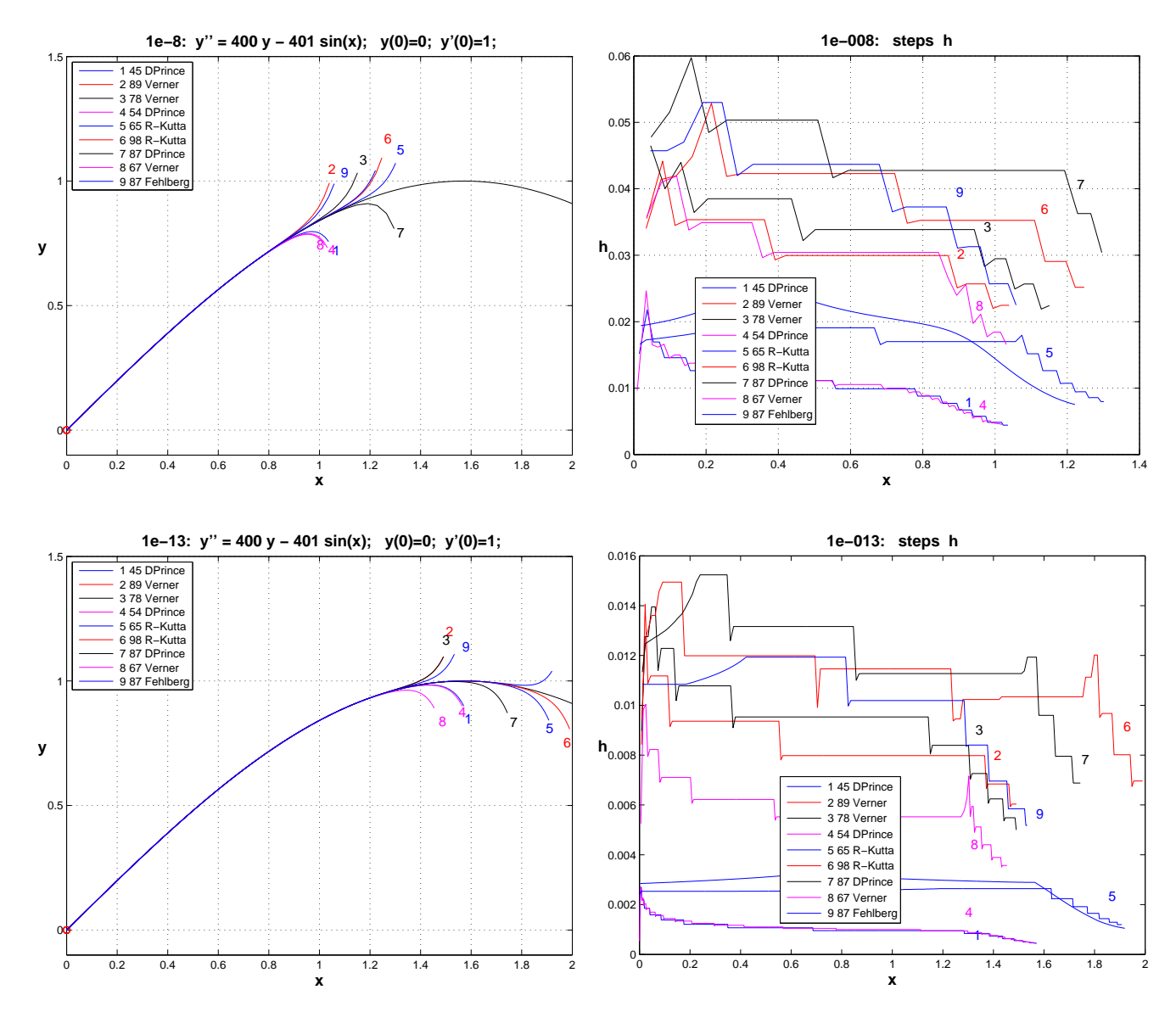

Tablica informująca o wynikach i kosztach poszczególnych metod dla parametru  $T \text{ol} l = 1e - 13$ 

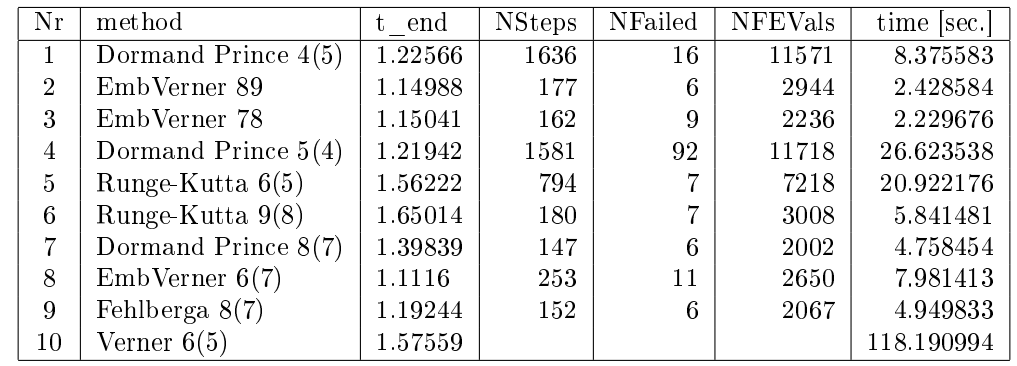

Obliczenia prowadzono na odc. [0*,* 2] .

Testy obliczeń numerycznych były kończone gdy  $abs(y(1) - sin(t)) > 0.0001$ , a same obliczenia kończono gdy  $abs(y(1) - sin(t)) > 0.1$ .

## 2 Ruch drgający

1. Zadanie matematyczne: narysowa¢ Krzywe Lissajous

$$
\left\{\begin{array}{rcl} x'' & = & -k_x x \,, \\ y'' & = & -k_y y \,. \end{array}\right.
$$

Warto zastosować animację przedstawiając ruch kulki na płaszczyźnie i równocześnie na rzutach wycinka płaszczyzny na osie Ox i Oy.

2. Równanie wahadła matematycznego ( $\alpha = \alpha(t)$  [rad]):

$$
ml\alpha'' = -mg\sin\alpha - k\alpha'
$$

3. To samo równanie, zlinearyzowane dla niewielkich odchyleń wahadła (sin  $\alpha \simeq \alpha$ ):

$$
ml\alpha'' + k\alpha' + mg\alpha = 0.
$$

- 4. Drgania pojedynczej sprężyny
	- *•* drgania swobodne

$$
mx'' + kx = 0 \qquad (k > 0)
$$

• drgania tłumione – tarcie

$$
mx'' + rx' + kx = 0 \qquad (k, r > 0)
$$

• sprężyna z podwieszoną kulką

$$
mx'' = -\frac{mg}{\Delta L}x - rx'
$$

gdzie:  $\Delta L$  – wydłużenie sprężyny, *m* – masa kulki, *r* – opór ośrodka,  $k$  – współczynnik sprężystości,  $(mg = k\Delta L)$ .

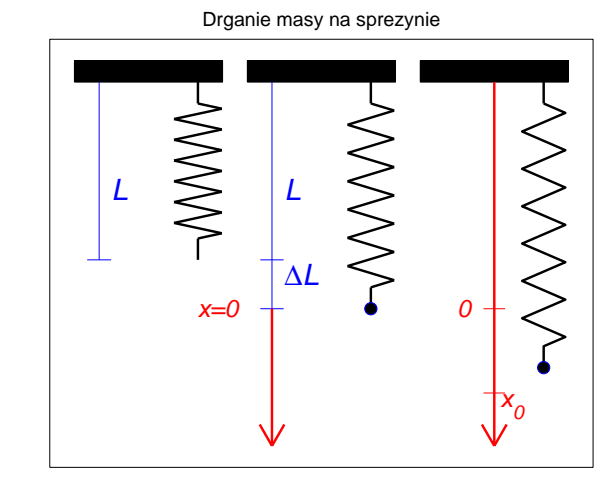

5. Jednowymiarowy układ jednakowych sprężyn - kulki połączone sprężynami tworzą jednowymiarowy łańcuch i ślizgają się bez tarcia

czyli

$$
m_j x''_j \equiv \vec{F}_j = k [(x_{j+1} - x_j) - 1] + k [(x_{j-1} - x_j) + 1],
$$
  

$$
x''_j = \frac{k}{m_j} (x_{j-1} - 2x_j + x_{j+1}) \qquad (j = 1, 2, ..., n).
$$

Warunki brzegowe:  $x_0(t) = 0$ ,  $x_{n+1}(t) = n+1$ . Należy dołączyć warunki początkowe... Dla chętnych: Proszę spróbować dołączyć tarcie, użyć sprężyn rozmaitej długości, sprężystości...

6. Siatka sprężynowa - wyobraźmy sobie siatkę sprężynową, rozpiętą na stałej, nieruchomej ramie...

$$
m_i\vec{x}_i^{\prime\prime} = \sum_j \vec{F}_{i,j} + \vec{G}_i \,,
$$

gdzie *F⃗*

 $f_{i,j} = \frac{(\vec{x}_j - \vec{x}_i)}{J}$  $\vec{d}_{ij} = -r * ||\vec{x_i}'||_2^{\alpha} *$  $\vec{x_i}'$  $||\vec{x_i}||_2$ *,*

 $d_{ij} = ||\vec{x}_i - \vec{x}_j||_2$  – odległość kulek, *l* – długość sprężynek w spoczynku, proszę wypróbować  $\alpha = 2, 1$ . Należy dołączyć warunki początkowe...

Dla chętnych: Siatka jest ustawiona pionowo i należy dołączyć siłe ciążenia.

7. rezonans (drgania z funkcja wymuszającą, dźwięk)

$$
mx'' + kx = A\cos(\omega t)
$$

• Należy rozwiązać zagadnienie początkowe

$$
y'' + 144y = \cos(11t), \qquad y(0) = 0, \qquad y'(0) = 0.
$$

Z pomocą matlabowskiego Symbolic Toolbox'u, otrzymujemy:

```
% pexample4.m = przyklad z
% Numerical Methods for ODEs
% asz 13.04.2010
y=dsolve('D2y+144*y=cos(11*t)',...
     y(0)=0, \frac{Dy(0)=0', t'}{t'}\sqrt[6]{y} = -1/23 * cos(12 * t) + 1/23 * cos(11 * t)ezplot(y,[0, 6*pi])
```
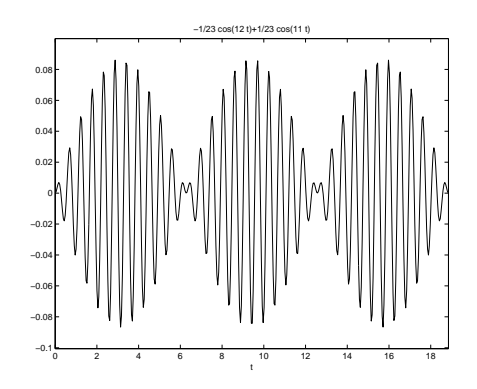

### 3 Rzut pionowy, rzut ukośny

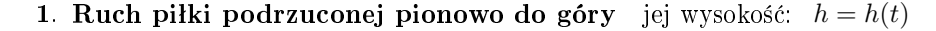

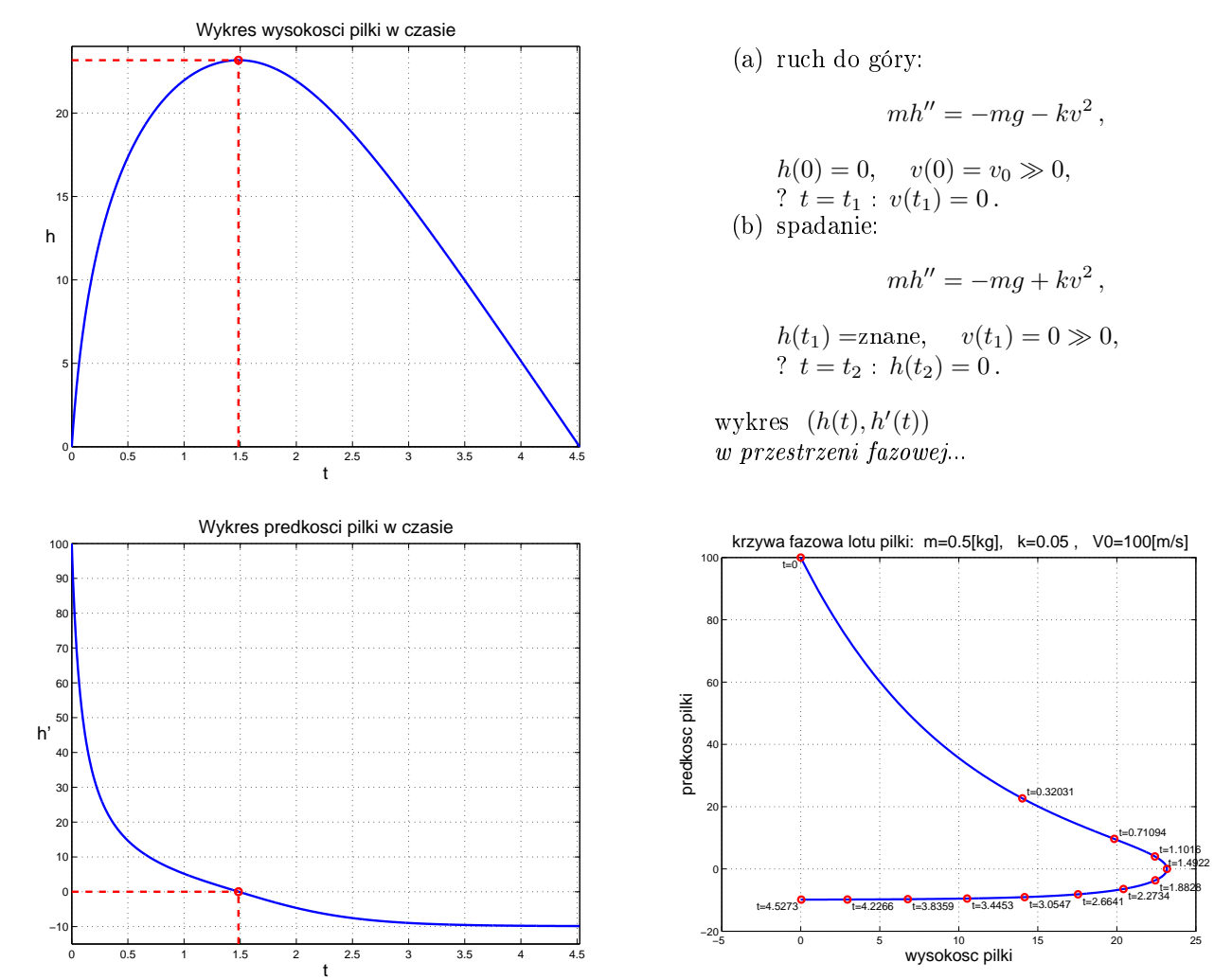

- 2. Spadanie ciała (por. ([GS] przykład 5.5)
- 3. Rzut ukośny lub tor pocisku  $(x(t), y(t))$  przy strzelaniu z niegwintowanej armaty:

$$
mx'' = -c(\sqrt{x'^2 + y'^2} * x'),
$$
  

$$
my'' = -mg - c(\sqrt{x'^2 + y'^2} * y').
$$

Warunki początkowe ( $v_0$  = prędkość początkowa,  $\phi_0 = k$ ąt podniesienia lufy):  $x(0) = 0$ ,  $y(0) = 0$ ,  $x'(0) = v_0 \cos(\phi_0)$ ,  $y'(0) = v_0 \sin(\phi_0)$ . Zadanie polega na takim dobraniu kąta podniesienia lufy, aby trafić w wybrany cel...

### 4 Inne zadania

1. Ładunki elektryczne w pudełku

$$
\vec{x}_i^{\ \prime\prime} = \sum_{j \neq i} \vec{F}_{ij} \qquad \text{gdzie} \qquad \vec{F}_{ij} = k \frac{q_i q_j}{d_{ij}^2} \frac{(\vec{x}_i - \vec{x}_j)}{d_{ij}}.
$$

2. Pies i Zając (można rozszerzyć na stado psów lub zajęcy), oznaczenia:

$$
\vec{P} = \begin{bmatrix} x(t) \\ y(t) \end{bmatrix}, \quad \vec{Z} = \begin{bmatrix} u(t) \\ v(t) \end{bmatrix}, \quad \sqrt{(x')^2 + (y')^2} = ||\vec{P}'||_2 = a \quad (\text{prędkość psa}),
$$

i równanie:

$$
\left[ \begin{array}{c} x' \\ y' \end{array} \right] = \frac{a}{||\vec{Z} - \vec{P}||_2} \left[ \begin{array}{c} u - x \\ v - y \end{array} \right] \, .
$$

animacja: Dane: tor ruchu zająca:  $(u(t), v(t))$ ; Wyniki: tor ruchu psa:  $(x(t), y(t))$ ...

3. Zagadnienie brzegowe - rozkład temperatury

$$
T'' - cT' = 0, \quad T(0) = 1, \quad T(1) = 0.
$$

 $(0 < c$  – parametr przyjmujący wartości np:  $c = 1, 10, 100, 1000, ...$ ). **Uwaga** Można strzelać od strony lewej do prawej, albo od strony prawej do lewej...

### 5 Równania orbit  $-$  materiały ksero

#### 1. Orbita w kształcie elipsy

G.E.Forsythe, M.A.Malcolm, C.B.Moler, Computer methods for mathematical computations, Prentice Hall (1977)

$$
x''(t) = -\frac{\alpha^2 x(t)}{R(t)}, \qquad y''(t) = -\frac{\alpha^2 y(t)}{R(t)}, \qquad \text{gdzie} \qquad R(t) = (x^2 + y^2)^{3/2},
$$

z warunkiem początkowym

$$
x(0) = 1 - \gamma
$$
,  $x'(0) = 0$ ,  $y(0) = 0$ ,  $y'(0) = \alpha \sqrt{\frac{1 + \gamma}{1 - \gamma}}$ ,  $dx = \cos t, \gamma = \cos t, 0 < \gamma < 1$ .

Okres rozwiązania jest równy  $\frac{2\pi}{\alpha}$ . Proszę przyjąć np.  $\gamma = \frac{1}{4}$  $\frac{1}{4}$ ,  $\alpha = \frac{\pi}{4}$  $\frac{\pi}{4}$  i sprawdzić okresowość rozwiązania numerycznego...

#### 2. Orbita w kształcie jak w materiałach kserowanych

Krupowicz – str. 272-274 – równania podane w materiałach kserowanych.

#### 3. Orbita najtrudniejsza

E.Hairer – str. 129-130; A.Palczewski – str. 154-156 - równania podane w materiałach kserowanych.

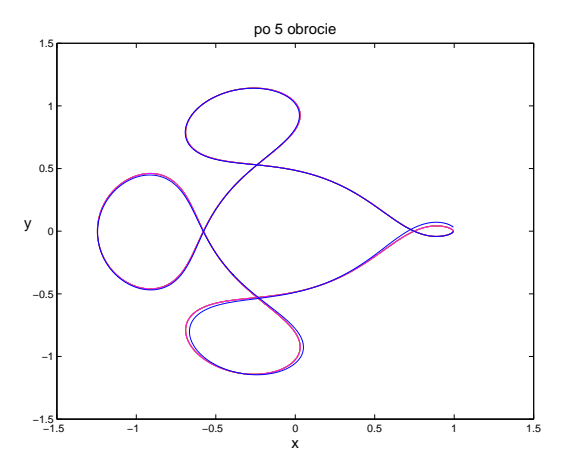

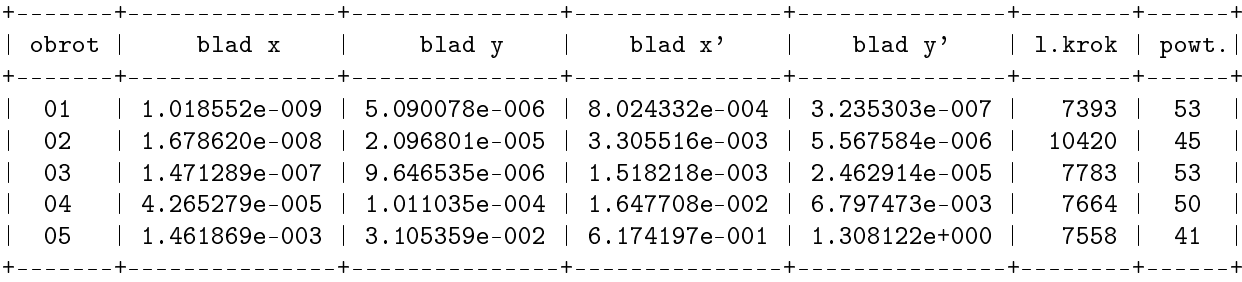

## 6 (Uzup.W.6.) Metody włożone (embedded methods, adaptive methods)

1. **metoda Mersona** zaprezentowana na 6. wykładzie, zawierała poprawkę  $E = ((9k_3−8k_4)+(k_5−2k_1))h/30$  umożliwiającą szacowanie błędu lokalnego, a dalej sterowanie krokiem... Metodę tę możemy zapisać następująco (podaj¦ jedynie dolne wiersze):

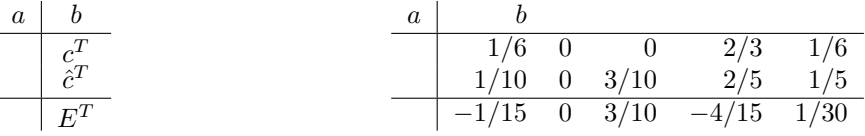

Metoda Mersona jest metodą pięcioetapową i patrząc na tabelkę w p.2.4 wykładu 6-go widzimy, że nie może ona być rzędu 5-go. I rzeczywiście, tylko w szczególnych wypadkach – gdy RR jest liniowe – metoda  $\hat{c}^T$  osiąga rząd 5-ty... W ogólnym wypadku wiersz  $\hat{c}^T$  realizuje jedynie metodę rzędu trzeciego.

Współczynniki poprawki  $E$  podane są w wierszu  $E^T$  tabeli i są różnicą wierszy  $\hat{c}^T$  i  $c^T$ .

2. metoda Englanda 4(5)

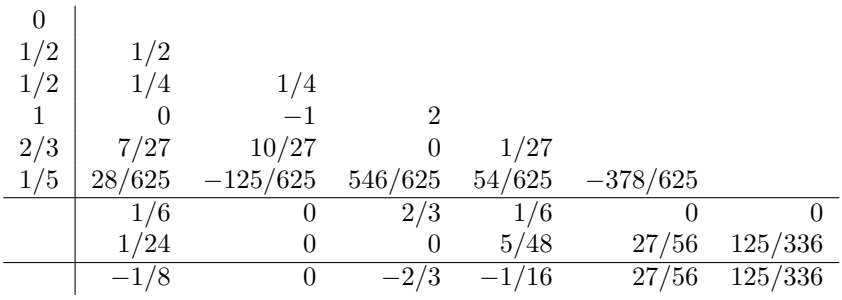

3. metoda Rungego-Kutty-Fehlberga 4(5) (RKF45) małe są współczynniki w rozwinięciu błędu lokalnego

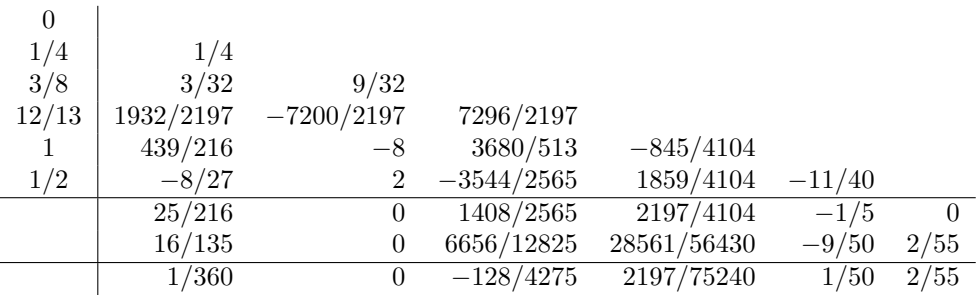

4. kserokopie innych metod włożonych otrzymają Państwo na wykładzie...

## 7 Zadania na ćwiczenia lub na pracownię

- 1. Ułożyć i przebadać numerycznie układ jednowymiarowy sprężyn (p. 2.5) dla różnej długości sprężyn...
- 2. Jak zmienić równania ruchu piłki (3.1) gdy opór będzie proporcjonalny do pierwszej potęgi prędkości?
- 3. Jak rozszerzyć zadanie o psie i zającu  $(p.4.2)$  na stado psów lub stado zajęcy?
- 4. Jak wyglądają kształty krzywych rozkładu temperatur (zad. p. 4.3) w zależności od wielkości parametru *c*?
- 5. Wyj¦ty z pieca chleb ma temperatur¦ 200*◦*C. Po 10 minutach temperatura chleba spadªa do 80*◦*C. Po jakim czasie temperatura wyniesie 25°C? Założenie: Prędkość stygnięcia chleba jest proporcjonalna do różnicy temperatur chleba i otoczenia, a w pomieszczeniu temperatura wynosi 20*◦*C.

\* \* \*